# SLAM III: Discovering Predicates

### V&T Benedikt Maderbacher

**1**

### The Approach

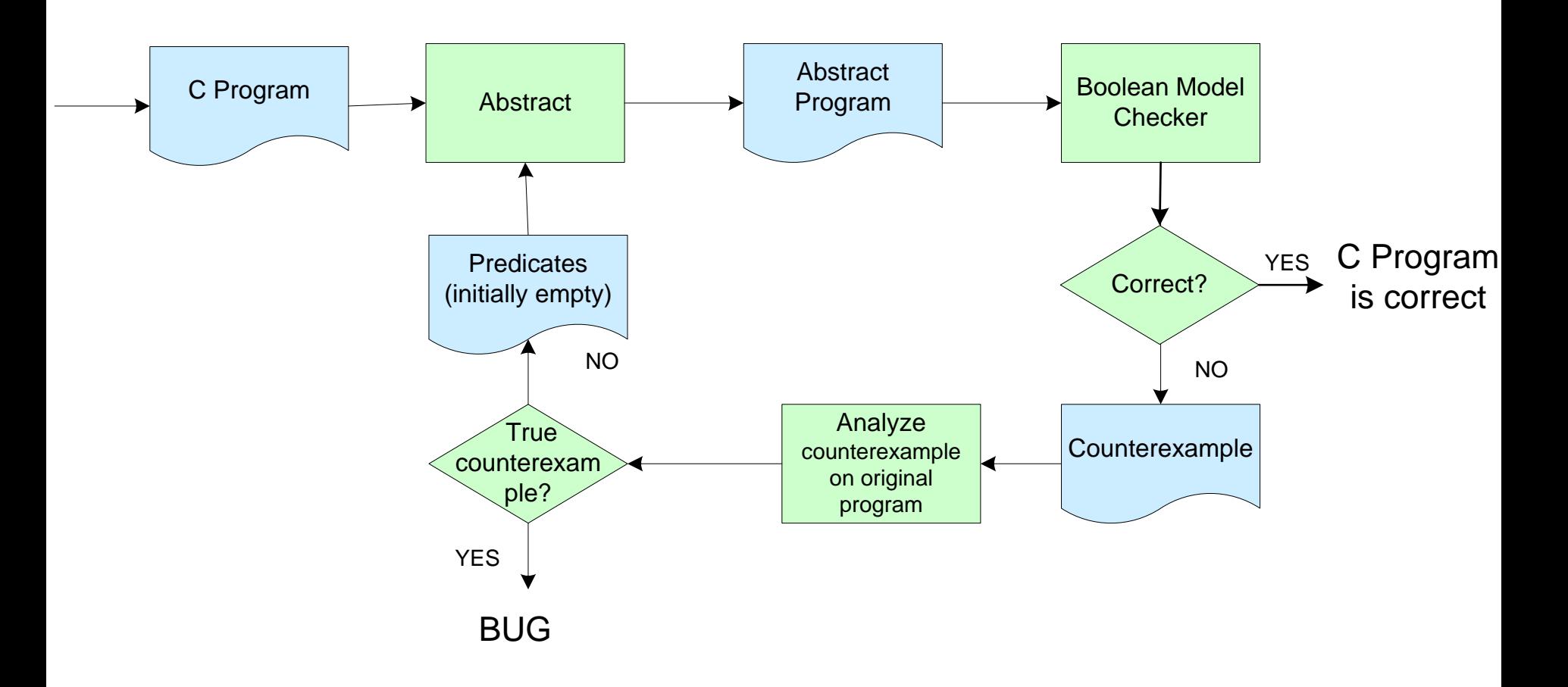

**2**

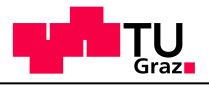

### Today's Problem

- Figuring out that a counterexample is infeasible
- Finding new predicates

First, recapitulate example

**Professor Horst Cerjak, 19.12.2005**

1. void example(){ 2. do{ **3. lock();** 4. nPacketsOld = nPackets; 5. req = devExt->WLHV; 6. if(req && req-> status){ 7. devExt->WLHV = req->next; **8. release();** 9.  $irp = req \rightarrow irp;$ 10. if(req->status > 0){ 11. irp->IoS.status = SUCCESS; 12. irp->IoS.Info = req->Stat; 13. } else { 14. irp->IoS.status = FAIL; 15. irp->IoS.Info = req->Stat; 16. } 17. smartDevFreeBlock(req); 18. IoCompleteRequest(irp); 19. nPackets++; 20.  $\frac{1}{4}$  |// if req 21. } while(nPackets != nPacketsOld); **22. release();** 23. }

**Professor Horst Cerjak, 19.12.2005**

## Program

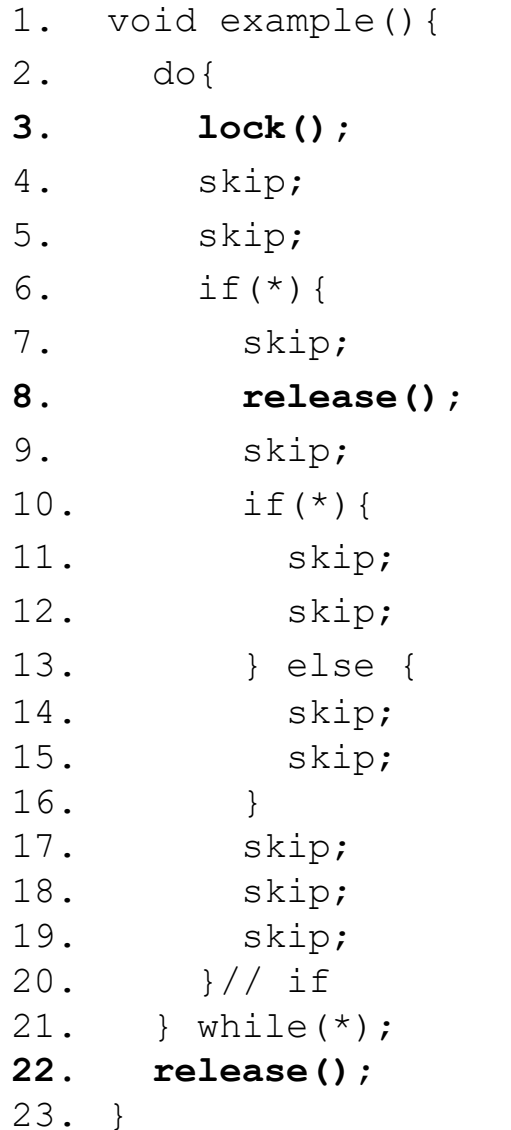

**Professor Horst Cerjak, 19.12.2005**

### First Boolean Program

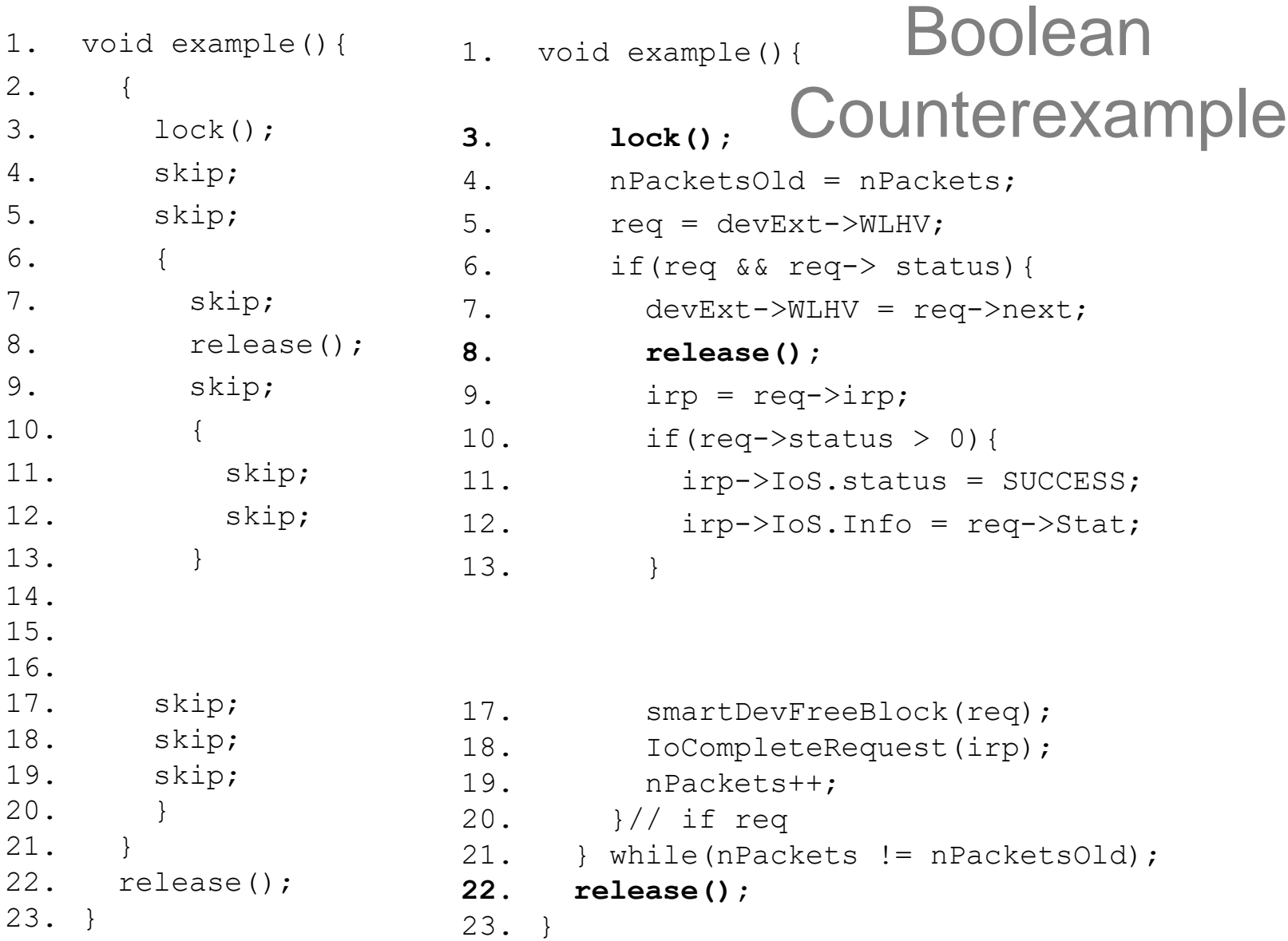

```
1. void example () {<br>2. \left\{\begin{array}{cc} 1. & \text{void example ()} \{1. & \text{Counterexample in } C \} \end{array}\right\}2.lock();
4. nPacketsOld = nPackets;
5. req = devExt->WLHV;
6. assume(req && req->status);
7. devExt->WLHV = req->next;
8. release();
9. irp = req \rightarrow irp;10. assume(req->status > 0)
11. irp->IoS.status = SUCCESS;
12. irp->IoS.Info = req->Stat;
13. }
14.
15.
16.
17. smartDevFreeBlock(req);
18. IoCompleteRequest(irp);
19. nPackets++;
20.21. } assume(nPackets == nPacketsOld);
22. release();
23. }
```
**Professor Horst Cerjak, 19.12.2005**

**IAIK**

How do we show this counterexample is infeasible?

![](_page_7_Picture_91.jpeg)

![](_page_7_Picture_92.jpeg)

**lock();** nPacketsOld = nPackets;  $req = devExt->WLHV;$ assume(req && req->status) devExt->WLHV = req->next; **release();**  $irp = req->irp;$ irp->IoS.status = SUCCESS; irp->IoS.Info = req->Stat; smartDevFreeBlock(req); IoCompleteRequest(irp); nPackets = nPackets + 1; assume(nPackets == nPacketsOld) **release();**

assume(req- $\text{3}$ status > 0)

**Professor Horst Cerjak, 19.12.2005**

#### **IAIK**

### Discovering Infeasible Paths

![](_page_8_Picture_2.jpeg)

```
lock();
% FALSE && devExt->WLHV->status>0 
% && devExt->WLHV && devExt->WLHV->status
npo = np;
% np+1==npo && devExt->WLHV-status>0 
% && devExt->WLHV && devExt->WLHV->status
req = devExt->WLHV;
% np+1==npo && req->status>0 &&
% req && req->status
assume(req && req->status)
% np+1==npo && req->status>0
devExt->WLHV = req->next;
% np+1==npo && req->status>0
release();
% np+1==npo && req->status>0
irp = req->irp;
% np+1==npo && req->status>0
assume(req->status > 0)
```

```
\gamma np+1==npo
irp->IoS.status = SUCCESS;
\gamma np+1==npo
irp->IoS.Info = req->Stat;
\gamma np+1==npo
smartDevFreeBlock(req);
% np+1 == npoIoCompleteRequest(irp);
\gamma np+1==npo
np = np + 1;
% np==npo
assume(np == npo)
%TRUE
release();
% TRUE
```
Computed from bottom to top Note use of colors to track origin of predicates! Assumption: function calls do not affect predicates

![](_page_9_Picture_0.jpeg)

# Adding Predicates

Blue and teal predicates do not lead to contradiction. Red predicates lead to contradiction. If we add

- {nPackets==nPacketsOld} and
- {nPackets+1==nPacketsOld}

path is no longer possible in abstract program.

### Note:

- Infeasibility is computed bottom-up,
- Functions (smartDevFreeBlock, etc.) must inlined or analyzed
- Path consists of

- assignments (change the predicates)
- assumes (derive from if, while, add a predicate)

#### **IAIK** New Predicates Make Path Impossible

![](_page_10_Picture_84.jpeg)

```
assume(req->status > 0)
```
![](_page_11_Picture_0.jpeg)

# Dealing with assertions

Consider this program

Abstract program:

1.  $x = 4;$ 2. if  $(x == 4)$  { 3.  $x = x + 1;$ 4. } 5. assert(x==5);

**Professor Horst Cerjak, 19.12.2005**

and the predicate  $b: \{x == 5\}$ 

Counterexample:

![](_page_12_Picture_0.jpeg)

## Dealing with asserts

Consider this program

1. 
$$
x = 4
$$
;  
\n2. if  $(x == 4) {\n3.  $x = x + 1$ ;  
\n4. }  
\n5. assert  $(x == 5)$  ;$ 

and the predicate  $b: \{x == 5\}$ 

The abstract program is:

**Professor Horst Cerjak, 19.12.2005**

```
1. b = FALSE;
2. if(b?FALSE:*){
3. b = b? FALSE : *;
5. }
6. assert(b);
```
A counterexample: 1, 2, 3, 4, 5: 1.  $x = 4;$ 2. assume  $(x == 4)$ 3.  $x = x + 1;$ 4. 5. assume  $(x!=5)$ ;

From here you can compute new predicate. (see next slide)

Note: The broken assertion becomes an assumption that the condition is false

![](_page_13_Picture_1.jpeg)

$$
x = 4;
$$

assume  $(x == 4)$ 

 $x = x + 1;$ 

assume $(x!=5)$ ;

New predicate:

![](_page_14_Picture_0.jpeg)

### Computing Infeasible Paths

```
In: a path P with l lines.
lp := l + 1 // line pointer
condition[lp] := true; \frac{1}{2} // condition for line lp, a condition is a
                                     set of predicates
while(lp \neq 0 && condition[lp] \neq false){
 1p--if(statement(lp) = "assume(p)"){
    condition[lp] := "condition[lp+1] \& p'', use new color for p
 else if(statement(lp) = ``x := e'){
    condition[lp] := condition[lp+1][x \rightarrow e]
  }
  simplify condition
}
if(condition[lp]= … &&false&&…){
 report INFEASIBLE!
 add all predicates from all condition[i] with same color as false
} else {
 report FEASIBLE: BUG FOUND
}
```
**16**

![](_page_15_Picture_0.jpeg)

# Excluding paths

**Guarantee**: New predicates exclude the infeasible path **Hope**: They also exclude other paths

How do you check whether expression equals FALSE?

- SLAM pretends that ints are integers and floats are real numbers, uses theorem prover.
	- Not precise (overflows, limited precision for floats)
	- Theorems over integers are undecidable
	- Theorem provers are relatively fast.
- Better: ints are bit vectors
	- SMT solvers are fast for bit vectors
	- Decidable, precise

**Professor Horst Cerjak, 19.12.2005**

![](_page_16_Picture_0.jpeg)

### **Undecidability**

- Equality of integer formulas including multiplication is undecidable!
	- There is no algorithm to decide formulas like
	- Are there x, y, z such that  $x^*x^*x + y^*y^*y = z^*z^*z$ ?
	- Are there x, y, z, n>2 such that  $x^n + y^n = z^n$ ? (Fermat's theorem)
- Without multiplication everything is OK.
- Use a theorem prover to prove equivalence, theorem prover may never return an answer, or say "I don't know"

**Professor Horst Cerjak, 19.12.2005**

**IAIK**

![](_page_17_Picture_0.jpeg)

### **Conclusion**

You can find infeasible paths by repeated application of Hoare's axiom for assignment You color each predicate that you find, if one predicate is transformed to false, add all predicates of that color.

**21**